#### Министерство сельского хозяйства Российской Федерации Федеральное государственное бюджетное образовательное учреждение высшего образования

#### «ВОРОНЕЖСКИЙ ГОСУДАРСТВЕННЫЙ АГРАРНЫЙ УНИВЕРСИТЕТ ИМЕНИ ИМПЕРАТОРА ПЕТРА I»

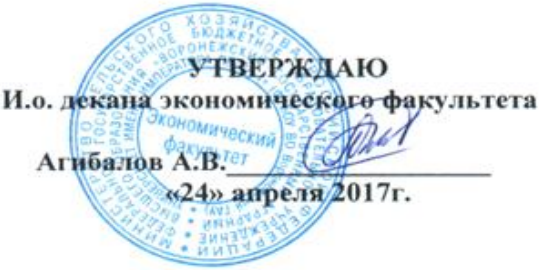

#### РАБОЧАЯ ПРОГРАММА

по дисциплине **Б1.В.ДВ.6.1 Автоматизация бухгалтерского учѐта**  для направления 38.03.01 Экономика академического бакалавриата профиль «Налоги и налогообложение»

Квалификация (степень) выпускника \_\_\_\_\_\_\_\_ бакалавр\_\_\_\_\_\_ Факультет экономический

Кафедра\_\_\_\_\_бухгалтерского учета и аудита\_\_\_\_\_\_\_\_\_\_\_\_\_\_\_

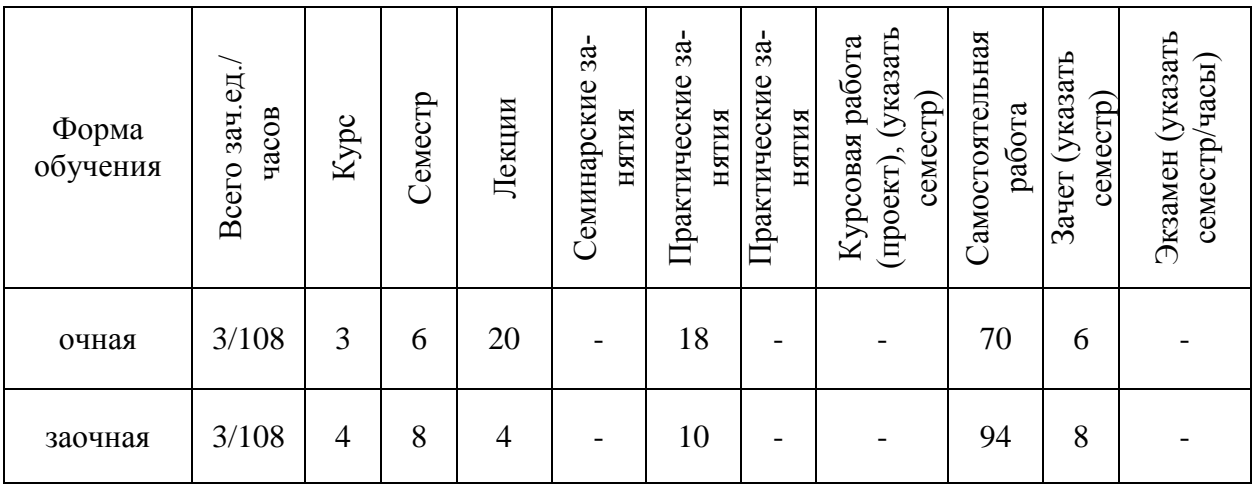

Преподаватели:

к.э.н., доцент кафедры бухгалтерского учета и аудита Кузнецова И.В.  $\mathcal{H}_{\mathcal{W}}$ 

ст. преподаватель кафедры бухгалтерского учета и аудита Галикова Н.Б.  $\sqrt{a}$ 

Воронеж 2017

Рабочая программа составлена в соответствии с федеральным государственным образовательным стандартом высшего образования по направлению подготовки 38.03.01. Экономика (уровень бакалавриата), утвержденным приказом Министерства образования и науки Российской Федерации от 12 ноября 2015 г. №1327.

Рабочая программа утверждена на заседании кафедры бухгалтерского учета и аудита (протокол №5 от 08.12.2015 г.)

Заведующий кафедрой *(http://www.formultipedee/1)* Широбоков В.Г.

Рабочая программа рекомендована к использованию в учебном процессе методической комиссией экономического факультета (протокол №2 от 19.04.2017 г.)

**Председатель методической комиссии \_\_\_\_\_\_\_\_\_\_\_\_\_\_\_ Запорожцева Л.А.**

## **1. Предмет. Цели и задачи дисциплины, еѐ место в структуре образовательной программы**

Предметом дисциплины является теоретические основы использования компьютерных программ для автоматизации бухгалтерского учета, а также применение существующего программного обеспечения для автоматизации бухгалтерского учета.

Цель - формирование теоретических знаний и практических навыков по методологии и организации и технике бухгалтерского учета предпринимательской деятельности в автоматизированном режиме.

Задачи:

- формирование знаний о содержании автоматизации бухгалтерского учета, ее принципах и назначении;

- получение представления о современных технических средствах и информационных технологиях автоматизации учета и особенностях ее применения в организациях различных отраслей, видов деятельности и режимов налогообложения;

- усвоение теоретических основ и формирование практических навыков отражения на счетах бухгалтерского учета результатов хозяйственной деятельности, составления форм бухгалтерской и налоговой отчетности.

Дисциплина Б1.В.ДВ.6.1 Автоматизация бухгалтерского учѐта и отчетности относится к блоку Б1 дисциплинам по выбору вариативной части.

Освоение дисциплины базируется на знаниях и умениях, полученных по всем дисциплинам, изучаемым ранее, прежде всего по курсам «Бухгалтерский (финансовый) учет», «Налогообложение организаций», «Налогообложение физических лиц». В свою очередь, знания и умения, полученные при изучении данной дисциплины, могут использоваться при изучении дисциплины «Бухгалтерский налоговый учет».

## **2. Перечень планируемых результатов обучения по дисциплине, соотнесенных с планируемыми результатами освоения образовательной программы**

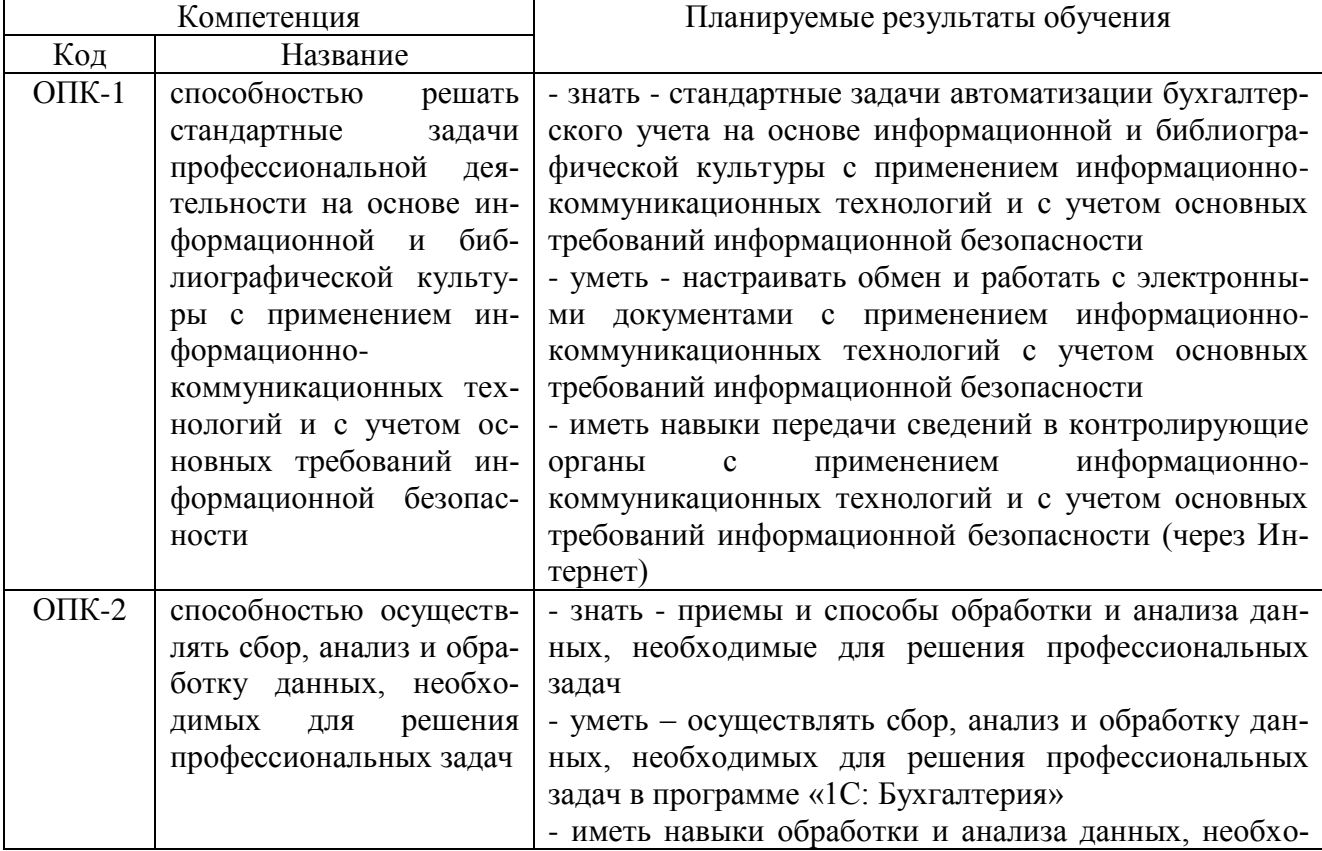

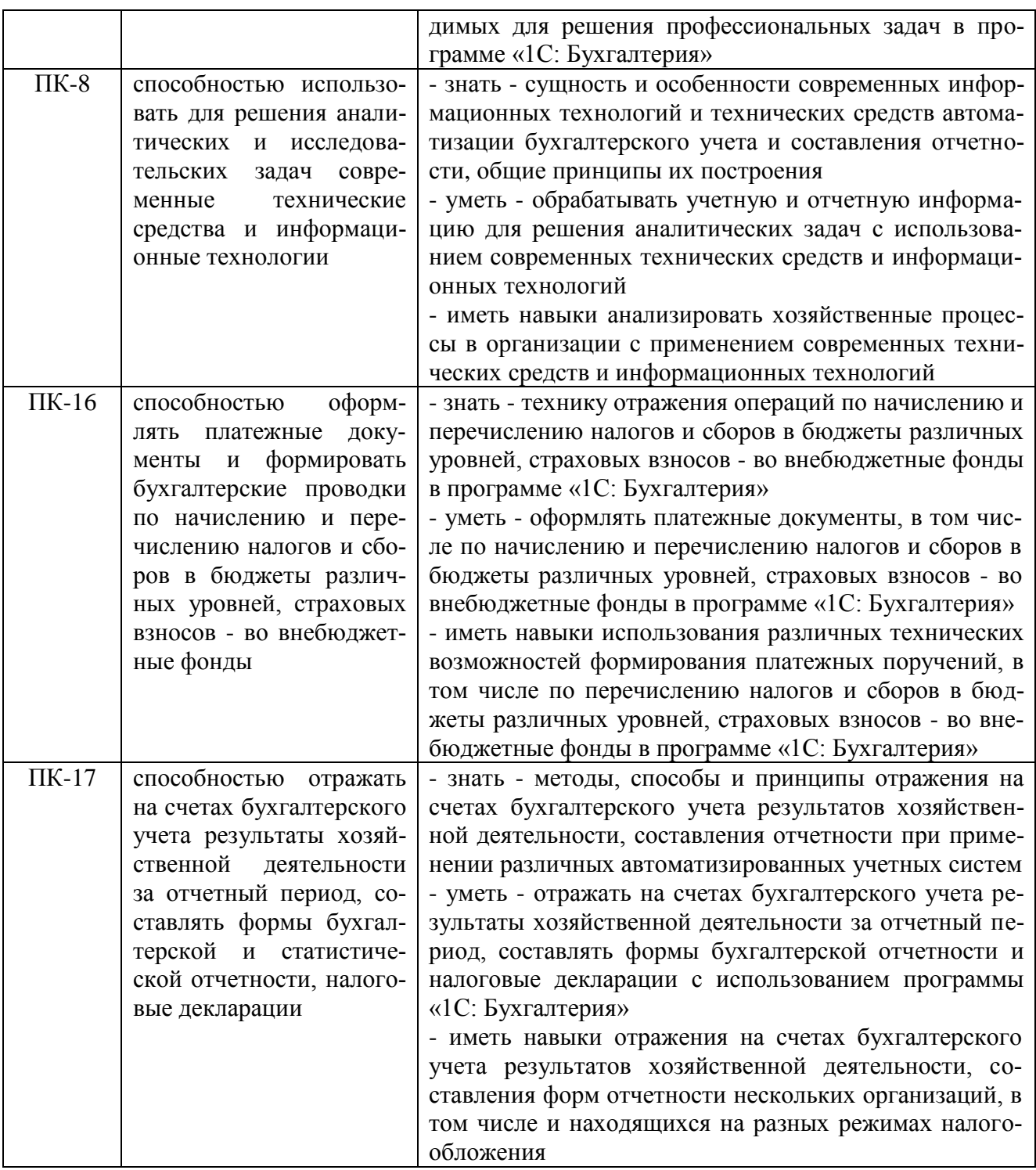

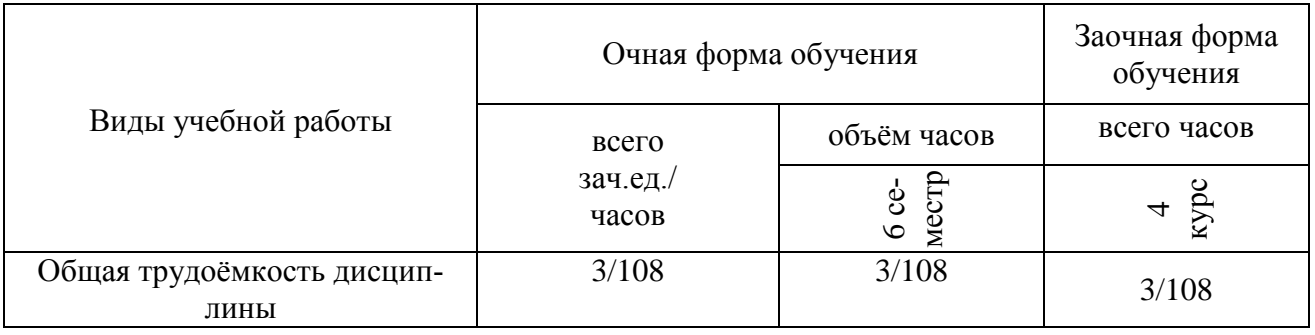

# 3. Объём дисциплины и виды учебной работы

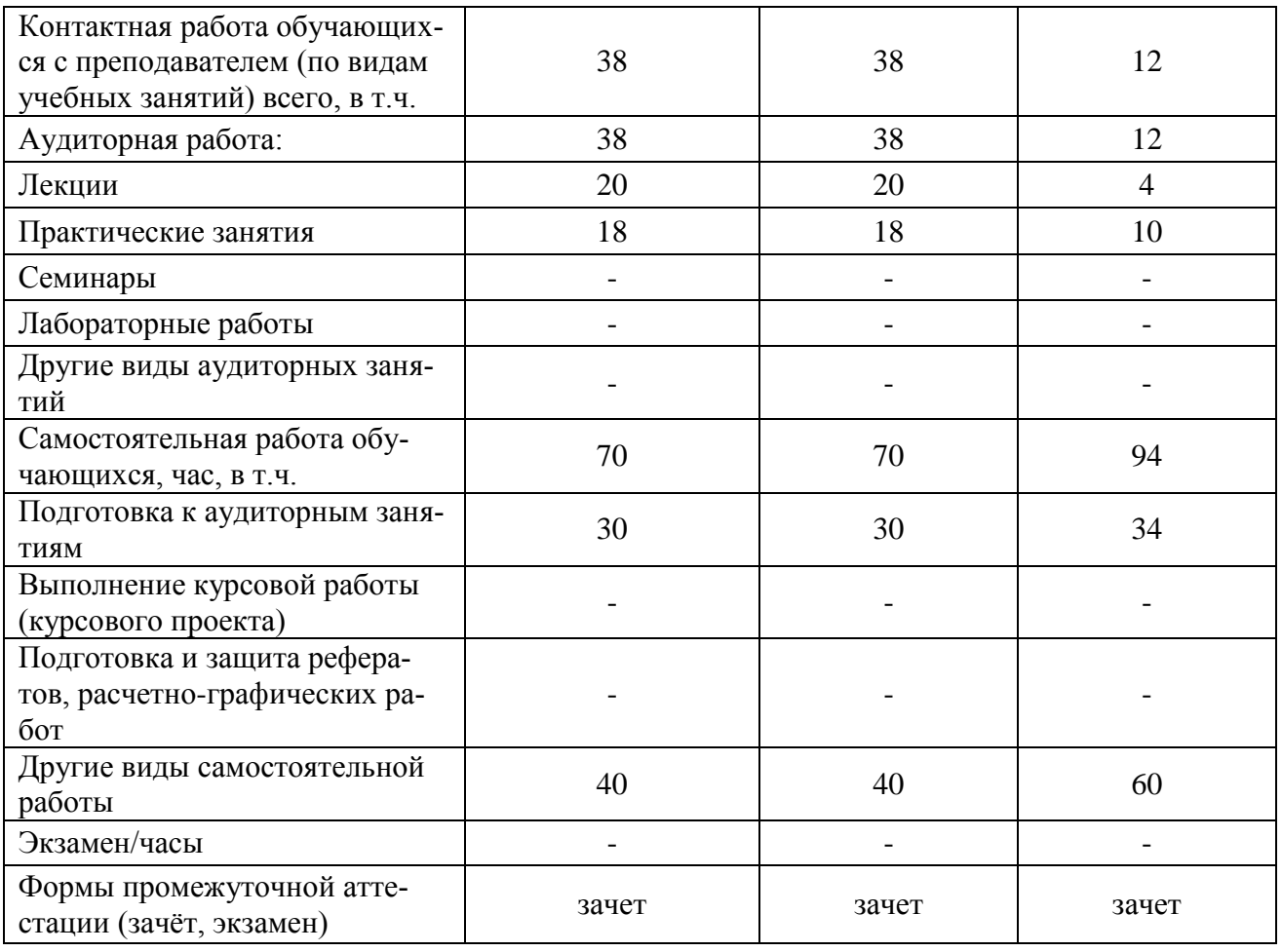

# **4. Содержание дисциплины**

## **4.1. Разделы дисциплины и виды занятий (тематический план).**

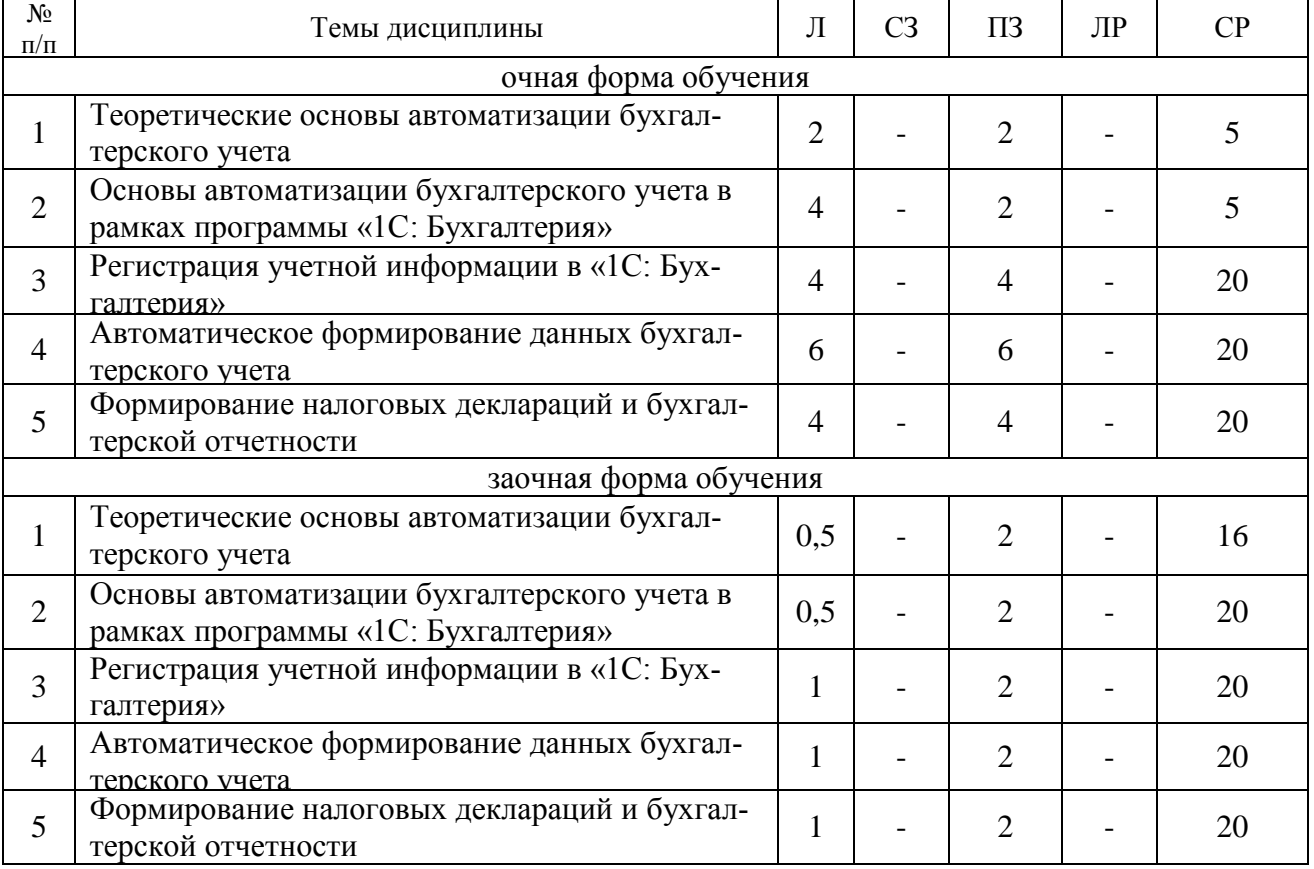

### **4.2. Содержание разделов учебной дисциплины.**

Тема 1. Теоретические основы автоматизации бухгалтерского учета

Автоматизация бухгалтерского учета - основа эффективного управления и оптимизации налогообложения. Требования к системе обработки бухгалтерской информации. Автоматизированные системы обработки учетной информации и место в них подсистем бухгалтерского учета. Элементы компьютерной системы бухгалтерского учета. Способы автоматизации бухгалтерского учета.

Тема 2. Основы автоматизации бухгалтерского учета в рамках программы «1C: Бухгалтерия».

Запуск программы. Режимы работы программы «1C Бухгалтерия». Элементы пользовательского интерфейса. Создание новых информационных баз. Константы. Справочники. Документы. Журналы документов. Отчеты. Бухгалтерские счета. Виды субконто. Операции и проводки. Бухгалтерские итоги.

Первоначальная настройка программы «1С: Бухгалтерия»: Ввод сведений об организации. Ввод сведений об учетной политике организации для целей бухгалтерского учета и налогообложения. Общие параметры функционирования программы. Ввод справочной информации.

Тема 3. Регистрация учетной информации в «1С: Бухгалтерия».

Ввод начальных остатков по счетам. Регистрация учетной информации вручную. Регистрация учетной информации по шаблону. Регистрация учетной информации по документу. Заполнение реквизитов, отражаемых в бухгалтерском учете.

Тема 4. Автоматическое формирование данных бухгалтерского учета.

Учет денежных средств. Учет основных средств. Учет расчетных операций. Учет производства и выпуска готовой продукции.

Тема 5. Формирование налоговых деклараций и бухгалтерской отчетности.

Настройка параметров отчетов. Стандартные отчеты: оборотно - сальдовая ведомость, сводные проводки и шахматка, оборотно – сальдовая ведомость по счету, обороты счета (Главная книга), журнал – ордер и ведомость по счету, анализ счета, карточка счета, анализ счета по субконто, анализ счета по датам анализ субконто, карточка субкотно, обороты между субкотно, отчет по проводкам, диаграмма. Специализированные отчеты: кассовая книга, книга продаж, книга покупок, история курсов валют, данные расчета зарплаты, начисленные налоги с фонда оплаты труда, отчет по группам основных средств, отчет по группам нематериальных активов. Регламентированные отчеты – налоговые и бухгалтерские отчеты, предназначенные для предоставления налоговым органам, а также отчеты, предназначенные для предоставления в различные фонды. Сдача отчетности через Интернет.

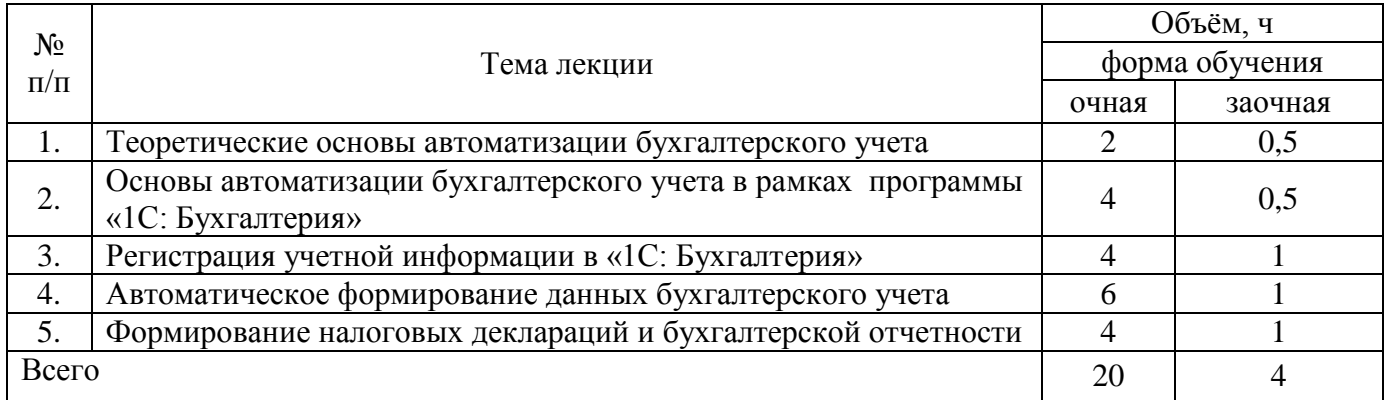

#### **4.3. Перечень тем лекций.**

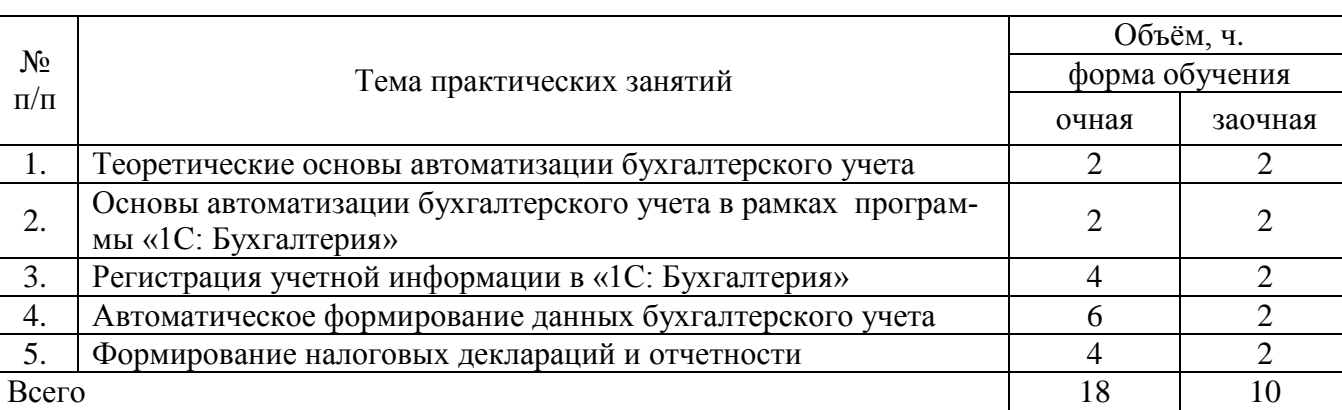

## **4.4. Перечень тем практических занятий (семинаров).**

## **4.5. Перечень тем лабораторных занятий.**

Не предусмотрены.

## **4.6. Виды самостоятельной работы обучающихся и перечень учебнометодического обеспечения для самостоятельной работы обучающихся.**

Самостоятельная работа является неотъемлемой частью учебного процесса в подготовке квалифицированных бакалавров.

Цель самостоятельной работы:

систематизация и закрепление полученных теоретических знаний и практических умений обучающихся;

- поиск, углубление и расширение теоретических знаний;

- формирование умений использовать нормативную, правовую, справочную документацию и специальную литературу;

- приобретение практических навыков ведения бухгалтерского учета с использованием программы автоматизации.

Основными видами самостоятельной работы при изучении дисциплины «Автоматизация бухгалтерского учѐта и отчетности» являются:

- самостоятельная подготовка к аудиторным занятиям;

- подготовка к текущему контролю и промежуточной аттестации.

## **4.6.1. Подготовка к аудиторным занятиям**

Подготовка к аудиторным (лабораторным) занятиям, а также закрепление и углубление полученных на занятиях знаний должны основываться на следующих видах самостоятельной работы обучающийсяов:

1) проработка учебного материала по теме занятия по конспектам лекций, основной и дополнительной учебной литературе;

2) изучение содержания законодательных и нормативных документов по теме;

3) поиск и проработку дополнительной информации в библиотеках, СПС КонсультантПлюс, Гарант и Internet-информации;

4) проработка вопросов для самоконтроля, приведенных в качестве приложения в УМК; 5) решение тестов по изучаемой теме.

## **4.6.2. Перечень тем курсовых работ (проектов).**

Не предусмотрены.

## **4.6.3. Перечень тем рефератов, расчетно-графических работ.**

Не предусмотрено

# **4.6.4. Перечень тем и учебно-методического обеспечения для самостоятельной работы обучающихся**

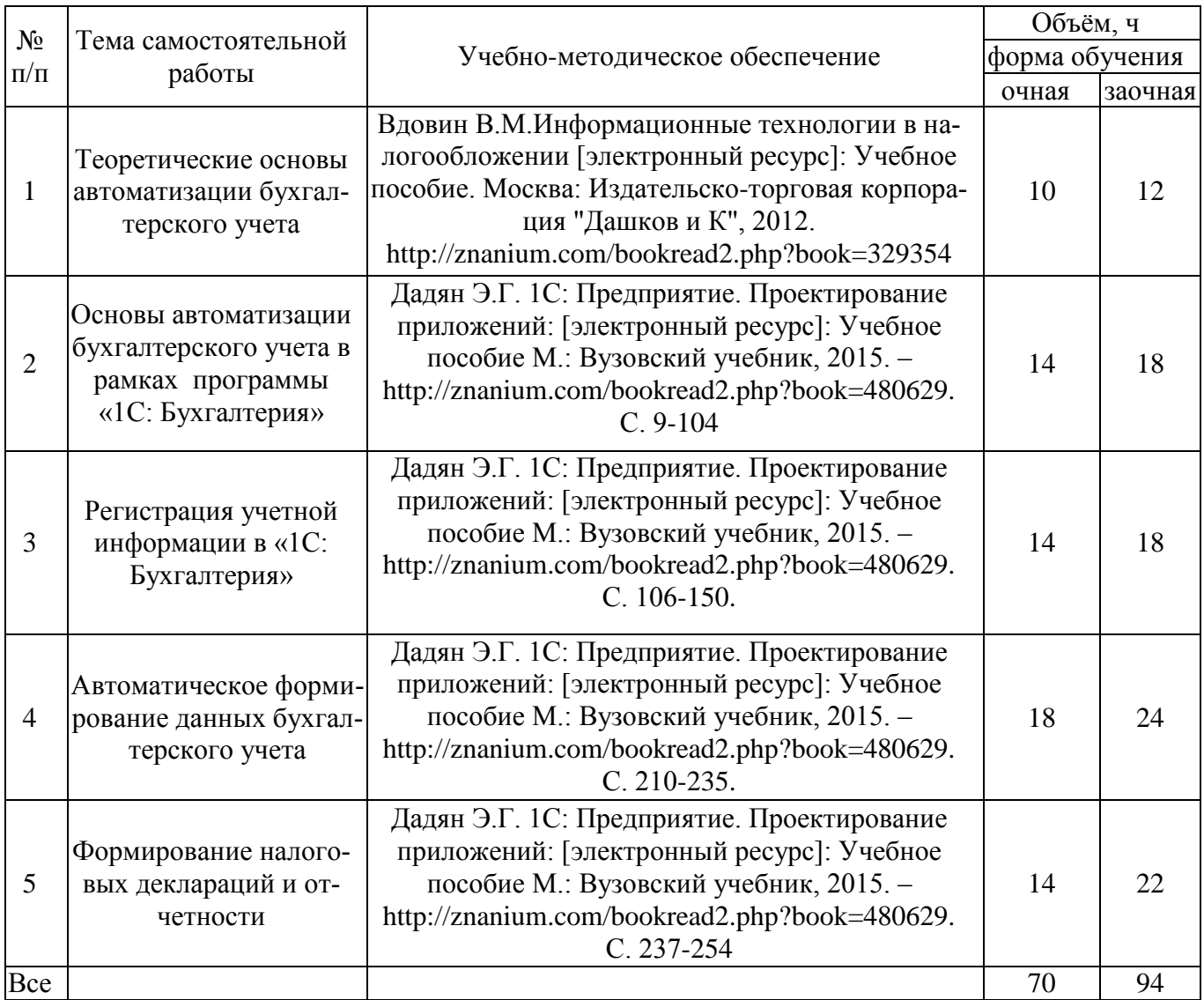

### **4.6.5. Другие виды самостоятельной работы.**

Решение заданий в программе 1С:Бухгалтерия.

### **4.7.Перечень тем и видов занятий, проводимых в интерактивной форме**

Перечень тем и видов занятий, проводимых в интерактивной форме

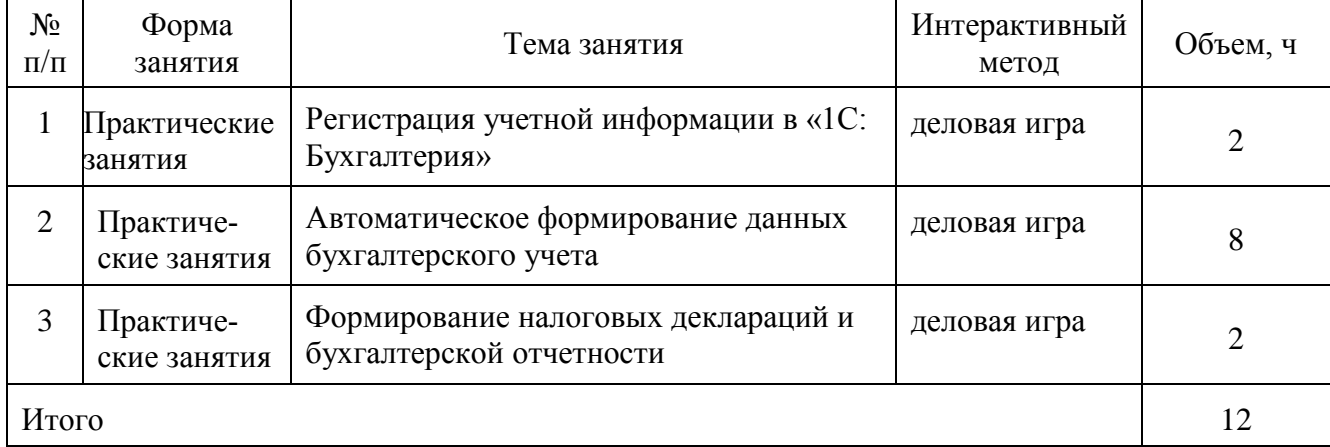

## **5. Фонд оценочных средств для проведения промежуточной аттестации**

Полное описание фонда оценочных средств для промежуточной аттестации обучающихся с перечнем компетенций, описанием показателей и критериев оценивания компетенций, шкал оценивания, типовые контрольные задания и методические материалы представлены в отдельном документе (ФОС по дисциплине).

## **6. Учебно-методическое обеспечение дисциплины.**

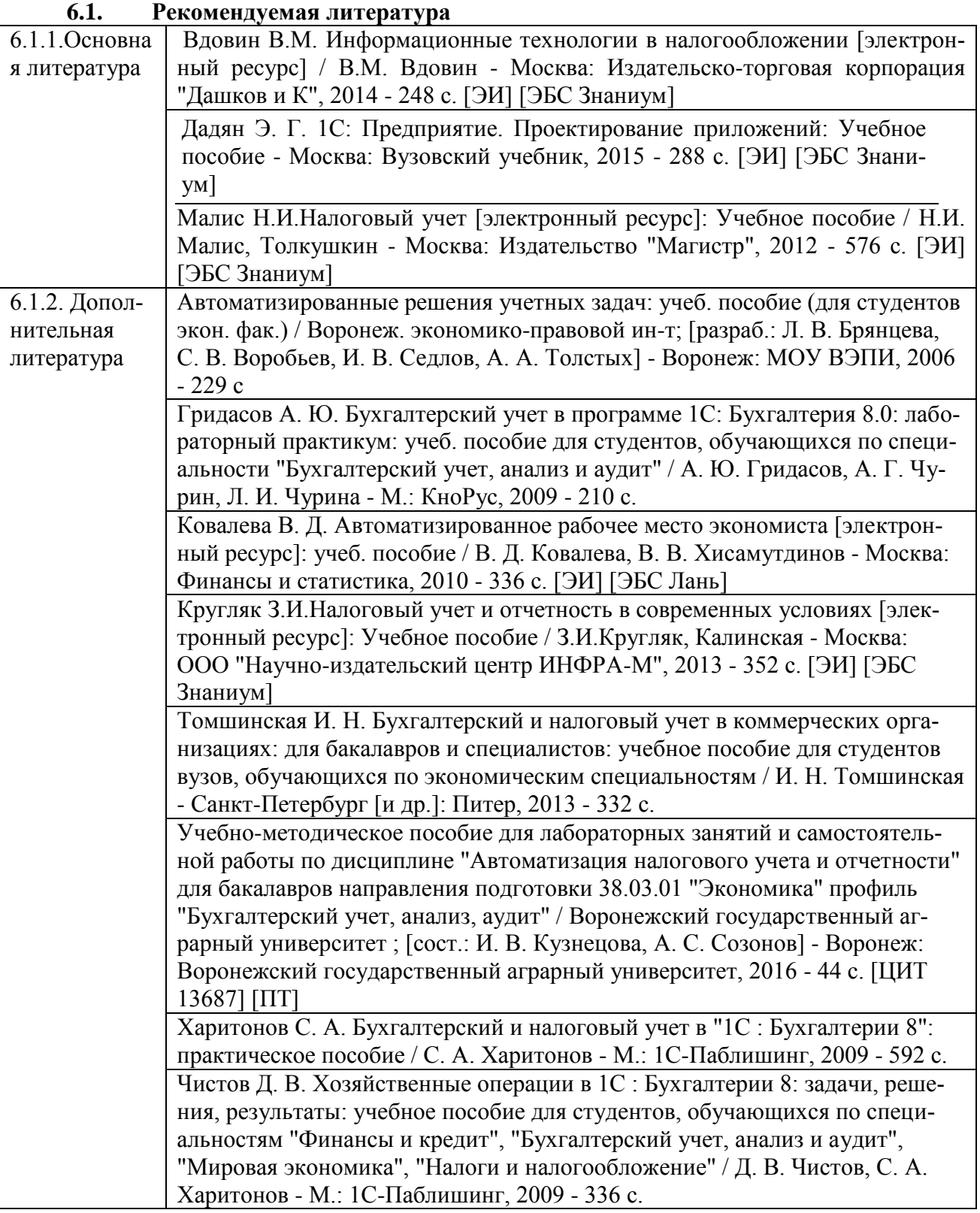

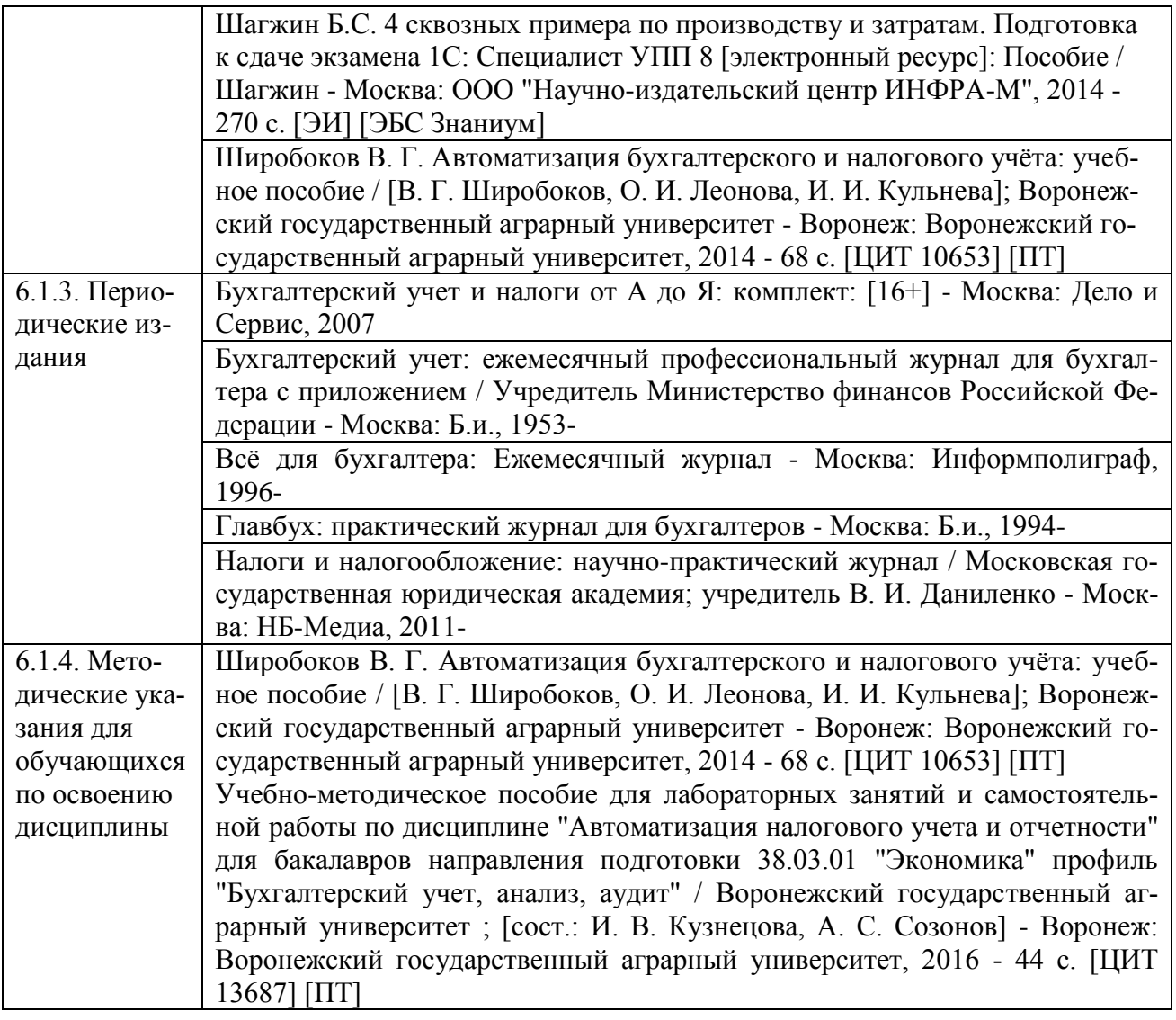

## **6.2. Перечень ресурсов информационно-телекоммуникационной сети «Интернет» далее – сеть «Интернет»), необходимых для освоения дисциплины**

Официальный сайт Справочно-правовой системы «Гарант» - http: //www. garant.ru. Официальный сайт Справочно-правовой системы «Консультант Плюс» - [www.consultant.ru](http://www.consultant.ru/) Официальные сайты фирмы 1С - [http://www.1c.ru,](http://www.1c.ru/) [http://v8.1c.ru,](http://v8.1c.ru/) [http://edu.1c.ru.](http://edu.1c.ru/)

Электронные полнотекстовые ресурсы Научной библиотеки ВГАУ [\(http://library.vsau.ru/\)](http://library.vsau.ru/)

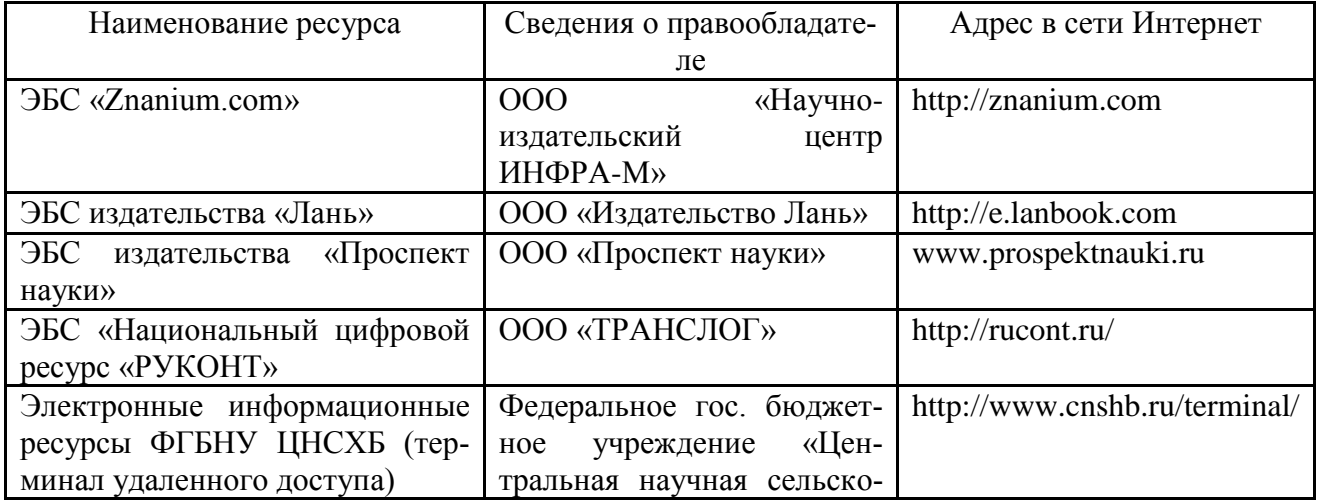

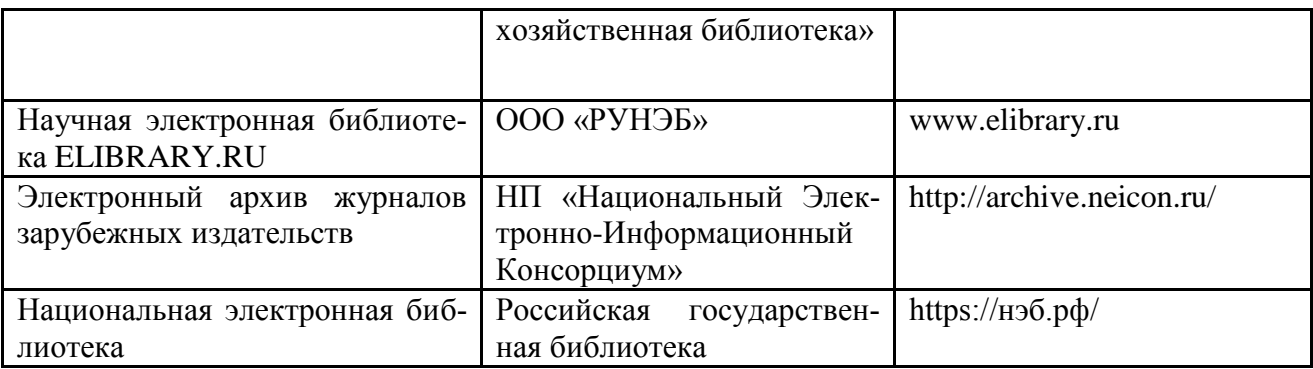

### 6.3. Средства обеспечения освоения дисциплины

### 6.3.1. Компьютерные обучающие и контролирующие программы.

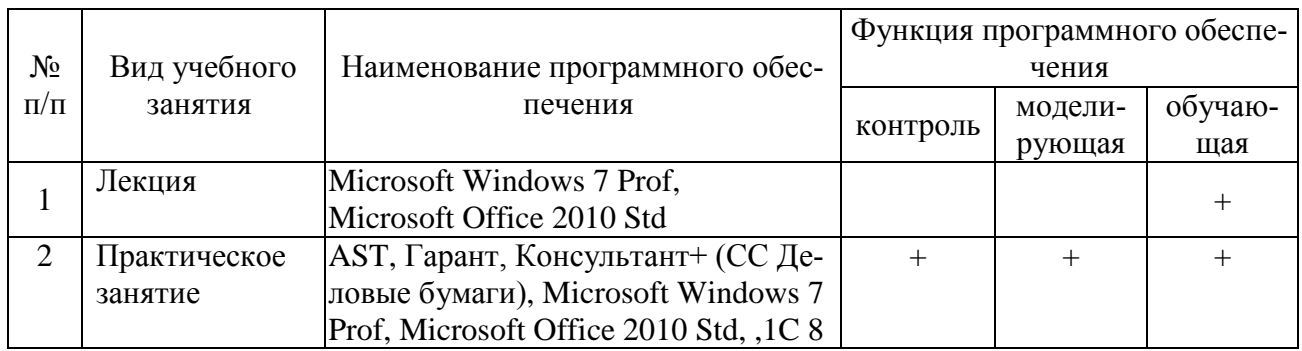

## 6.3.2. Аудио- и видеопособия

Не предусмотрено

## 6.3.3. Компьютерные презентации учебных курсов

Имеются по всем темам

#### $7.$ Описание материально-технической базы, необходимой для осуществления образовательного процесса по дисциплине

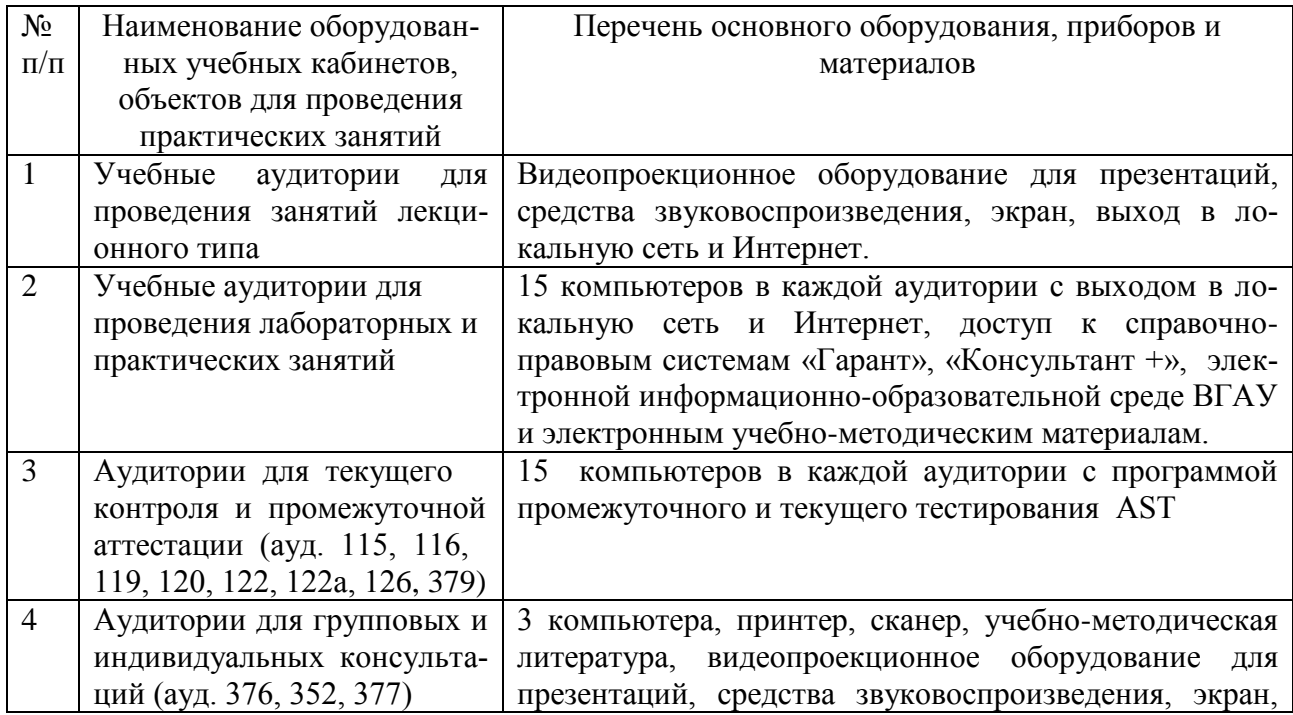

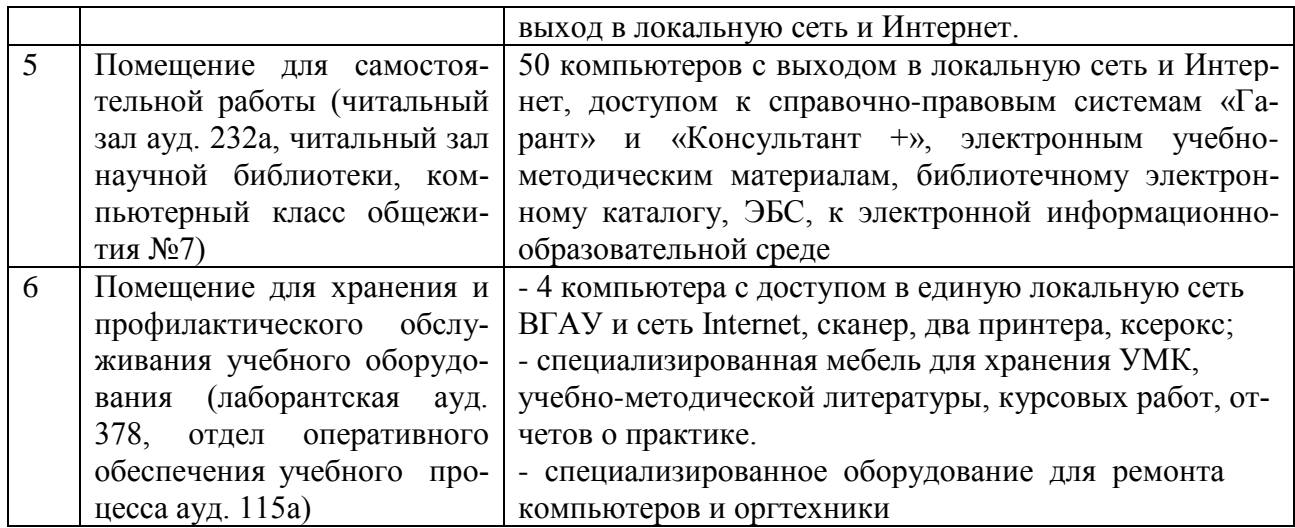

# **8. Междисциплинарные связи**

# **Протокол согласования рабочей программы с другими дисциплинами**

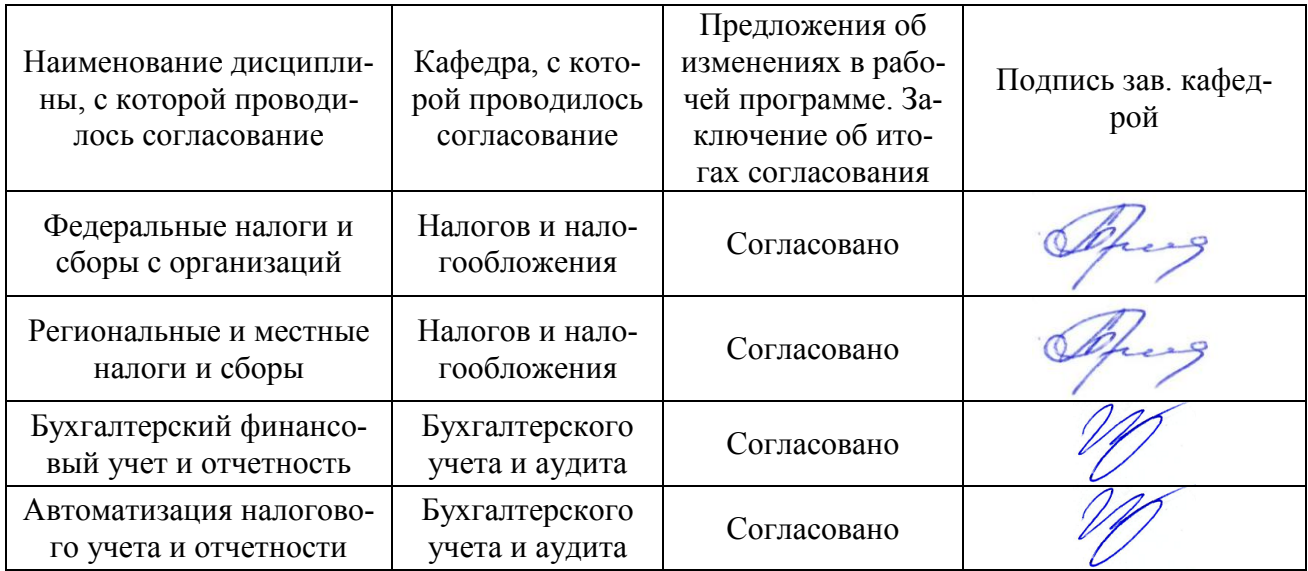

# **Приложение 1**

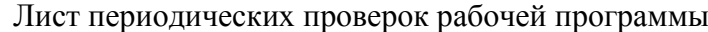

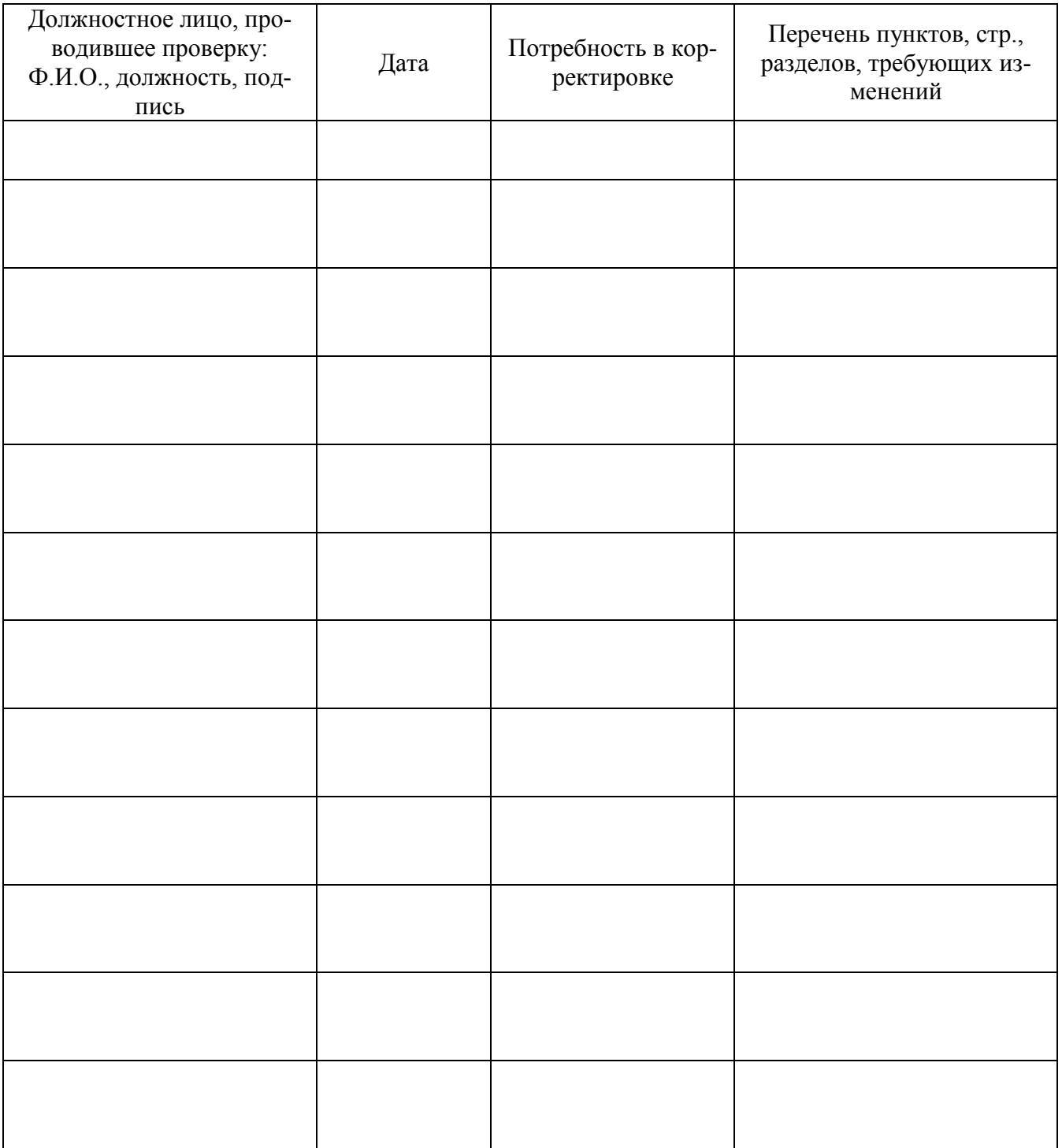

# Приложение 2

# Лист изменений рабочей программы

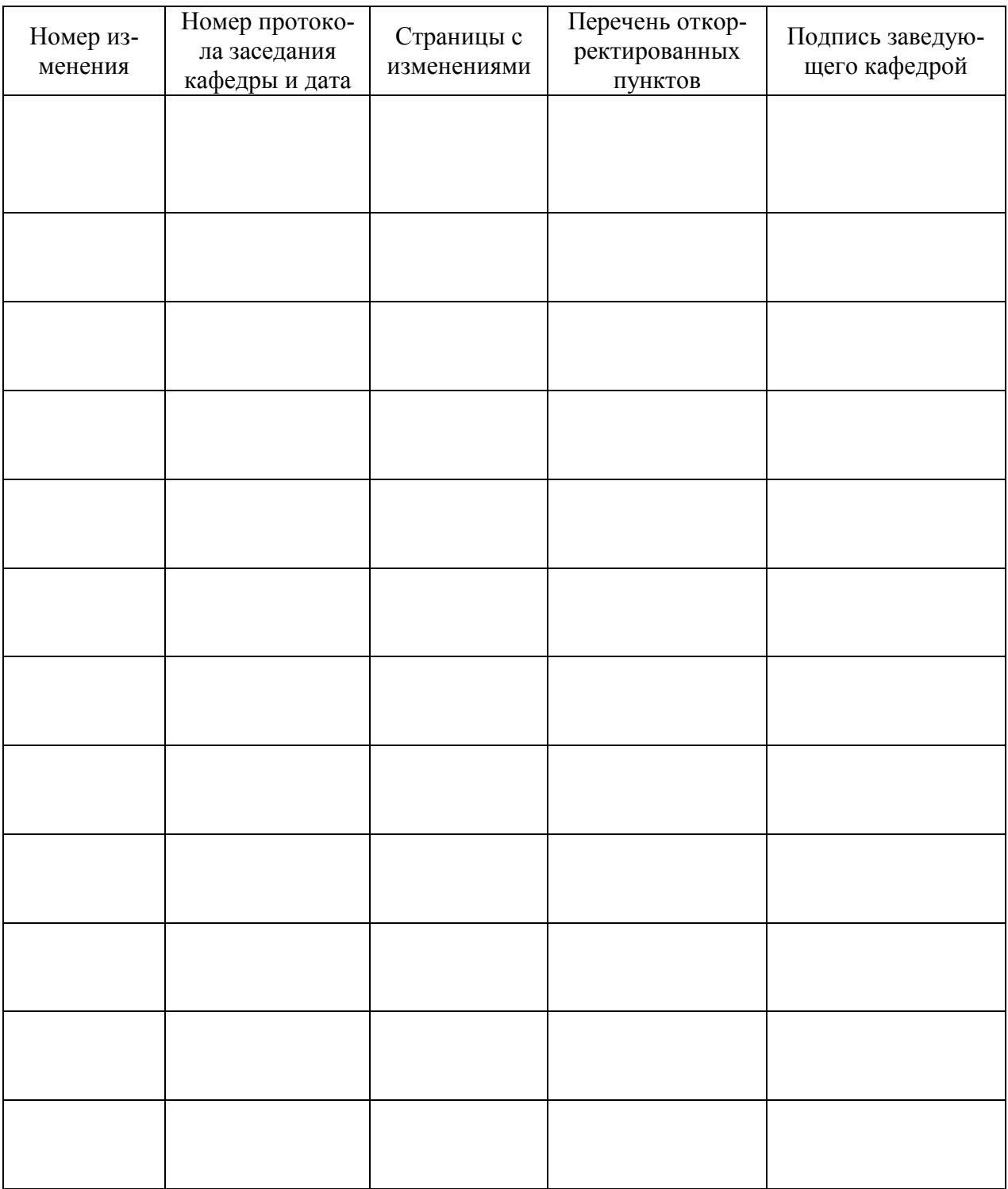